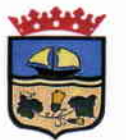

### DECRETO DE ALCALDIA Nº 1.903 / 2016.

### ZAPALLAR, 05 de Abril de 2016.

#### **VISTOS:**

LOS ANTECEDENTES: Las facultades que me confiere la Ley Nº 18.695 de 1988 "Orgánica Constitucional de Municipalidades", Sentencia de Proclamación Rol Nº 320-2012 del Tribunal Electoral Regional de Valparaíso, de fecha 30 de Noviembre del 2012 que me nombra Alcalde de la Comuna:

### **CONSIDERANDO:**

- Memorandum N° 1/2016 de fecha 05 de Abril de 2016 emitido por el  $\bullet$ Encargado de Oficina de Transparencia.
- Convenio de Colaboración para la Implementación del Sistema Anticipado de  $\bullet$ Resolución de Controversias y de Notificación Electrónica, suscrito entre la Ilustre Municipalidad de Zapallar y el Consejo para la Transparencia.

### **DECRETO:**

APRUEBASE CONVENIO DE COLABORACIÓN PARA LA IMPLEMENTACIÓN DEL SISTEMA ANTICIPADO DE RESOLUCIÓN DE CONTROVERSIAS Y DE NOTIFICACIÓN ELECTRÓNICA, de fecha 09 de Marzo de 2016, suscrito entre la Ilustre Municipalidad de Zapallar y el Consejo para la Transparencia, según siguiente detalle:

En Santiago, a 09 de marzo de 2016, comparecen por una parte, la ILUSTRE MUNICIPALIDAD DE ZAPALLAR, Rol Único Tributario Nº 69.050.400-6 representado por don Nicolás Cox Urrejola, chileno, cédula de identidad N° . ambos domiciliados para estos efectos en Germán Riesco N°399, comuna de Zapallar; y por la otra, el CONSEJO PARA LA TRANSPARENCIA, Rol Único Tributario Nº 61.979.430-3. representado por don Raúl Ferrada Carrasco, abogado, chileno, cédula de identidad N° 9.064.468-8, ambos domiciliados para estos efectos en calle Morandé N° 360, piso 7°. comuna y ciudad de Santiago, en adelante e indistintamente "el Consejo", exponen que han acordado el presente convenio:

### **PRIMERO: ANTECEDENTES PREVIOS**

Conforme a lo establecido en la Ley de transparencia de la función pública y de acceso a la información de la Administración del Estado, aprobada por el artículo primero de la Ley N°20.285, en adelante Ley de Transparencia, tanto los órganos de la Administración del Estado como el Consejo para la Transparencia deben someterse a los principios

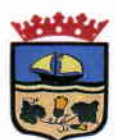

contenidos en el artículo 11 de dicha norma, en particular, al de facilitación, conforme al cual los mecanismos y procedimientos para el acceso a la información deben facilitar el ejercicio del derecho, excluyendo exigencias o requisitos que puedan obstruirlo o impedirlo, y al de oportunidad, conforme al cual se debe proporcionar respuesta a las solicitudes de información dentro de los plazos legales, con la máxima celeridad posible y evitando todo tipo de trámites dilatorios. Lo anterior, se encuentra reforzado por las exigencias de los principios de eficiencia y eficacia que rigen a los órganos de la Administración del Estado, conforme lo establece el artículo 3º del decreto con fuerza de ley Nº 1/19.653, de 2000, del Ministerio Secretaría General de la Presidencia, que fija el texto refundido coordinado y sistematizado de la Ley Nº 18.575, Orgánica Constitucional de Bases Generales de la Administración del Estado.

Con la finalidad de dar aplicación práctica a dichos principios, por una parte, el Consejo para la Transparencia, en el ejercicio de sus atribuciones, ha implementado paulatinamente desde el año 2010 a la fecha un Sistema Anticipado de Resolución de Controversias, en adelante indistintamente SARC, de carácter voluntario para los intervinientes, que consiste en ofrecer a las partes instancias y formas de solución proyectando los distintos escenarios resolutivos que pudieren presentarse, sustituyendo el procedimiento ordinario de tramitación de los mismos.

Siguiendo idéntica finalidad, por otra parte, el Consejo ha implementado un mecanismo de notificación electrónica de las actuaciones desarrolladas en los procedimientos de amparos y reclamos, conforme al artículo 19 de la Ley Nº 19.880, sobre bases de los procedimientos administrativos que rigen los actos de la Administración del Estado, que autoriza que el procedimiento administrativo pueda realizarse a través de técnicas y medios electrónicos, procurando los órganos de la Administración proveerse de los medios compatibles para ello, ajustándose al procedimiento regulado por las leyes.

### **SEGUNDO: OBJETIVO DEL CONVENIO**

Por el presente convenio las partes han decidido establecer las bases de una colaboración y coordinación institucional, con la finalidad de promover el ejercicio del derecho de acceso a la información pública y la transparencia como un valor de la función pública en los ámbitos de sus respectivas competencias y de optimizar los procedimientos de amparos y reclamos. En particular, las partes acuerdan:

1. Implementar el Sistema Anticipado de Resolución de Controversias, con la finalidad de reducir los tiempos de tramitación de los amparos presentados debido a la falta de respuesta o a una denegación por parte del órgano de la Administración del Estado, mejorando con ello la satisfacción de las personas titulares del derecho de acceso a la información.

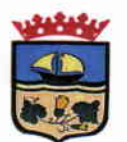

Implementar un mecanismo de notificación electrónica de las actuaciones que deban  $2<sub>1</sub>$ realizarse en el desarrollo de los procedimientos de amparos y reclamos, contemplados en la Ley de Transparencia, con la finalidad de reducir los tiempos de tramitación y hacer más eficientes la comunicación entre las partes.

# TERCERO: SISTEMA ANTICIPADO DE RESOLUCIÓN DE CONTROVERSIAS

Las partes acuerdan promover e implementar un Sistema Anticipado de Resolución de Controversias en los amparos deducidos ante el Consejo con ocasión de solicitudes de información pública dirigidas al órgano respectivo, procurando generar soluciones colaborativas de los mismos, cuando estos casos, bajo los criterios establecidos por propio Consejo, sean de menor complejidad, exista jurisprudencia consolidada del Consejo y/o de los tribunales superiores de justicia en orden a disponer la publicidad de la información solicitada o el fundamento del amparo sea la falta de respuesta, entre otras.

Desde el punto de vista procedimental, el SARC se podrá activar en cualquier momento entre la presentación del amparo y la decisión de fondo que cierra el proceso de oficio o a petición de parte.

El Consejo, conforme a la naturaleza de la controversia planteada y los fundamentos del amparo y los descargos, de oficio propondrá al órgano respectivo someterse a este sistema en dos oportunidades:

- 1. SARC pre descargos. Antes de generar la etapa formal de traslado al órgano para que formule sus descargos, la unidad encargada de gestionar el SARC propondrá al servicio someterse a este procedimiento simplificado, lo que deberá aceptarse en el plazo de 2 días hábiles, contados desde la comunicación respectiva. Con la aceptación del órgano, se le otorga un plazo de 8 días hábiles para recabar y entregar la información pedida. Luego el Consejo procederá a contactar al solicitante para que se pronuncie sobre la información entregada por el órgano en un plazo de 3 días hábiles, con la finalidad de que éste se desista expresamente. En caso de ausencia de pronunciamiento, esta Corporación verificará si objetivamente la información remitida se ajusta a lo requerido, caso en el cual se dará por entregada la información en el marco del procedimiento SARC.
- SARC post descargos. Con posterioridad al traslado al órgano público y una vez  $2<sub>1</sub>$ evacuados los descargos, la unidad encargada de gestionar el SARC revisará su contenido y de estimarlo plausible, someterá el amparo al referido sistema. Luego el Consejo procederá a contactar al solicitante para que se pronuncie sobre la información entregada por el órgano en un plazo de 3 días hábiles, con la finalidad de que éste se desista expresamente. En caso de ausencia de pronunciamiento, esta

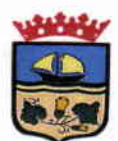

> Corporación verificará si objetivamente la información remitida se ajusta a lo requerido, caso en el cual se dará por entregada la información en el marco del procedimiento SARC.

Sin perjuicio de lo anterior, aun cuando el Consejo no haya promovido la iniciación del procedimiento SARC, es posible igualmente darle aplicación a petición de parte. En este caso, el órgano público deberá manifestar su intención de someterse a dicho sistema al correo admisibilidad@cplt.cl, dentro del plazo de 2 días hábiles desde la notificación del oficio que le notifica la reclamación y le confiere traslado, caso en el que será informado de los pasos a seguir.

## CUARTO: EFECTOS DE LA APLICACIÓN DE UN SARC EXITOSO

Si el procedimiento de amparo iniciado en contra del órgano respectivo se resuelve definitivamente a través de la aplicación del Sistema Anticipado de Resolución de Controversias, el Consejo para la Transparencia dará por entregada la información solicitada y, según corresponda, no representará la extemporaneidad de la respuesta.

Para efectos de las estadísticas y reportes sobre transparencia y acceso a la información que conforme a lo establecido en el literal i), del artículo 33 de la Ley de Transparencia que el Consejo debe efectuar para verificar el grado de cumplimiento de la Ley de Transparencia por parte de los órganos públicos, los amparos que se resuelvan mediante la aplicación del SARC, se contabilizarán de manera diferenciada y no serán considerados como amparos acogidos en contra del órgano respectivo.

### QUINTO: MECANISMO DE NOTIFICACIÓN ELECTRÓNICA

Por el presente convenio las partes acuerdan implementar un mecanismo de notificación electrónica entre ambas instituciones, en el marco de los procedimientos de amparo al ejercicio del derecho de acceso a la información y reclamos por incumplimiento de las normas de transparencia activa, conforme lo dispuesto en el artículo 19 de la Ley Nº 19.880, sobre bases de los procedimientos administrativos que rigen los actos de la Administración del Estado.

Asimismo, por este acto los comparecientes manifiestan su voluntad expresa de ser notificados electrónicamente conforme al procedimiento que a continuación se describe:

1. Las notificaciones electrónicas de las actuaciones entre el Consejo y el órgano público respectivo, se efectuarán a la casilla electrónica que en este acto el órgano público viene en definir: transparencia@munizapallar.cl de la que es responsable el

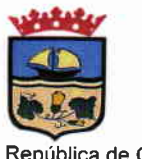

> funcionario don Sebastián Schmoller Swett, Abogado Encargado de la Oficina de Transparencia Municipal. La referida casilla electrónica deberá mantenerse permanentemente habilitada, siendo de su exclusiva responsabilidad verificar dicha circunstancia.

- 2. Las notificaciones electrónicas de las actuaciones entre el órgano público respectivo y el Consejo, se efectuarán a la casilla electrónica que en este acto el Consejo viene en definir: oficinadepartes@cplt.cl, de la que es responsable la funcionaria doña Marcia Escobar Muñoz. La referida casilla electrónica deberá mantenerse permanentemente habilitada, siendo de su exclusiva responsabilidad verificar dicha circunstancia.
- 3. Para la operatividad del mecanismo de notificación electrónica se requerirá que las partes cuando tengan la calidad de destinatario de la notificación, aseguren que su servidor de correo reciba los emails desde las cuentas antes señaladas, a fin de evitar bloqueos automatizados. El correo deberá permitir la descarga automática de imágenes y archivos adjuntos. Por ejemplo, en el entorno Microsoft (servidor Exchange y cliente de correo Outlook), éstas dos características se logran agregando cualquiera de las casillas electrónicas antes indicadas al listado de "remitentes seguros", permitiendo, por tanto, poder registrar y dar seguimiento a la lectura de los correos electrónicos.

Para todos los efectos legales, las partes declaran que este mecanismo de notificación y seguimiento acordado precedentemente será parte integrante del procedimiento de amparo o reclamo respectivo, constituyendo de ese modo una gestión del mismo. Por tanto, aquellas notificaciones que conforme a lo dispuesto en la Ley de Transparencia deban efectuarse por un medio específico, se entenderá que cumplen con las exigencias establecidas en el artículo 47 de la Ley Nº 19.880, sobre bases de los procedimientos administrativos que rigen los actos de la Administración del Estado.

## SEXTO: INDEPENDENCIA Y AUTONOMÍA DE LAS PARTES

Las partes ratifican que las actividades de colaboración y compromisos que se asumen por este convenio se enmarcan, y en nada afectan, el ejercicio de sus facultades propias y la autonomía que le reconocen las leyes vigentes.

## SÉPTIMO: VIGENCIA Y TÉRMINO ANTICIPADO

El presente convenio regirá a contar de la fecha en que se encuentre totalmente tramitado el último acto administrativo aprobatorio dictado por los comparecientes, según corresponda, y tendrá vigencia indefinida.

Sin perjuicio de lo anterior, las partes podrán poner término a este convenio de común acuerdo o en forma unilateral, dando aviso a la otra mediante el envío de una comunicación escrita con, a lo menos, treinta días de antelación a la fecha que se

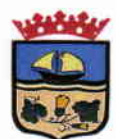

pretenda para su término, encontrándose en todo caso obligadas a continuar con las actividades acordadas y en ejecución, hasta su completa conclusión.

### **OCTAVO: DOMICILIO Y JURISDICCIÓN**

Para todos los efectos legales, las partes fijan su domicilio en la ciudad y comuna de Santiago, República de Chile y se someten a la jurisdicción de sus Tribunales Ordinarios de Justicia.

### **NOVENO: COPIAS**

El presente convenio se firma en cuatro ejemplares de igual data y tenor, quedando dos en poder de cada una de las partes.

### **DÉCIMO: PERSONERÍA**

La personería de don Nicolás Cox Urrejola para representar al órgano respectivo, consta en Sentencia de Proclamación Rol 320/2012, de fecha 30 de Noviembre de 2012 del Tribunal Electoral Regional de Valparaíso, por su parte, la personería de don Raúl Horacio Ferrada Carrasco como Director del Consejo para la Transparencia, por parte de su Consejo Directivo, consta en el acta de su sesión ordinaria número 16, de 9 de enero de 2009, reducida a escritura pública de fecha 11 de febrero de 2009, bajo el repertorio N°932-2009, de la Notaría de Santiago de doña Nancy de la Fuente Hernández.

Los documentos que acreditan la representación de los comparecientes no se insertan por ser conocidos de las partes.

**TESE COMUNIQUESE Y ARCHÍVESE. G. ANTONIO MOLINA DAINE NICOLAS COX L** *IRREJOLA* Secretario Municipal **Alcalde** C: DECRETOS / Convenios **DISTRIBUOION:** Consejo para la Transparencia.  $\overline{2}$ Deptp. Adm. y Finanzas. 3 Oficina de Transparencia 4. Archivor Secretaria Municipal.  $s_{EC}$  / pfc.